## smørt leserudits FORMAT I O N

## Fonctionnalités ciblées Programme de formation

### **ILLUSTRATOR**

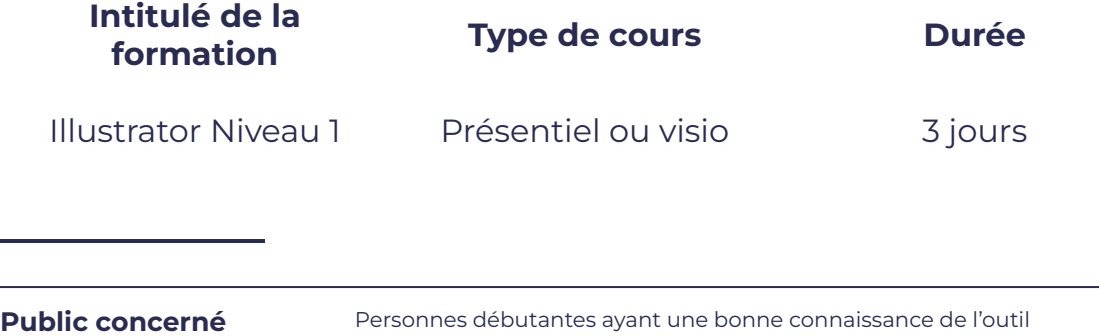

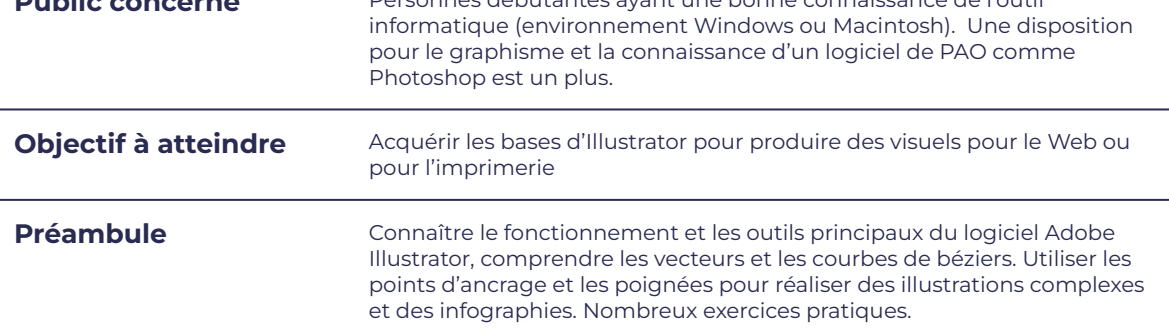

#### **Programme détaillé**

- 
- 
- Pourquoi travailler en mode vectoriel ? <br>  $\bullet$  Créer des tons directs
- 
- 
- Préparation des documents pour l'imprimeur.

#### Connaissance de l'infographie Les attributs de fond et de contour

- Qu'est ce que l'infographie ? <br>
externe externe la proprietation de la proprietation de la proprietation de la proprietation de la proprietat contour.
- Notion théorique de l'infographie. <br> **•** Modifier les attributs de contour.
	-
- Règles usuelles infographiques. <br> **a** Utiliser un nuancier de couleurs (Pantone, Trumatch….)
- Création de documents. Appliquer et créer des dégradés de couleurs.
	- Appliquer et créer des motifs

## $S \cap$ ORM

# leserudits

#### Le dessin des formes

- 
- Dessiner des formes géométriques.  $\begin{vmatrix} \cdot & \cdot & \cdot \\ \cdot & \cdot & \cdot \\ \cdot & \cdot & \cdot \end{vmatrix}$  Placer un point zéro.
- Dessiner des formes spirales (étoiles, spirales…)
- Dessiner des courbes de Béziers.

#### La modification des objets

- Transformer des objets (rotation, mise à l'échelle...)
- 
- 

#### L'utilisation des outils spéciaux

- Découper des formes avec un tracé. <br> **acceler des calques. acceler des calques.**
- 
- 
- Gérer les Pathfinders.

#### Les aides visuelles

- Connaître le vectoriel. 
 Connaître le vectoriel.
	-
	- Placer des guides.

#### La manipulation du texte

- Saisir et importer du texte.
- Déformer des tracés. <br> **Exercise des tracés. au la participate des attributs de texte.**
- Déplacer des objets.  $\begin{vmatrix} \cdot & \cdot & \cdot \\ \cdot & \cdot & \cdot \\ \cdot & \cdot & \cdot \end{vmatrix}$  a Transformer du texte en objet.

#### La manipulation des formes

- 
- Transformer un tracé en forme. <br> **•** Créer des masques de détourage.
- Aligner des formes. <br>
a créer des tracés transparents.

#### **Moyens et méthodes pédagogiques et d'encadrement**

- Sous la supervision du formateur
- Approche communicative et actionnelle
- Résolution d'exercices concrets inspirés de la vie de l'entreprise
- Une personnalisation de la formation aux réalités professionnelles du stagiaire
- Des seuils de difficultés palliés au rythme de l'apprenant
- Un PC et un support de cours écrit ou numérique par stagiaire
- Démonstrations effectuées sur écran 72 cm ou rétroprojecteur
- En fonction des moyens à disposition pour les formations sur site.

#### **Suivi et validation des acquis**

- Attestation de formation, feuille d'émargement
- Vérification continue de l'assimilation des connaissances
- Fiche contrôle qualité.